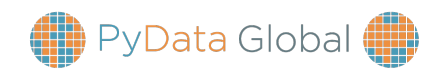

## **MLOps for the rest of us**

*A poor man's guide to putting models in production* 

PyData Global 2022

Duarte O.Carmo

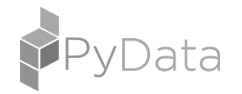

### **Who even are you?**

bliss  $\left(\begin{array}{c} \lambda \\ \lambda \end{array}\right)$ **MAR**  $\cup$  liquid Jabra<sup>G</sup> audEERING<sup>®</sup> Wequity  $\vert$ Data outsight **ECG** 

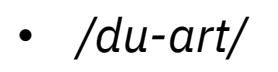

- ML/Software Engineer Contractor
- From Lisbon, based in Copenhagen (PyData CPH $\heartsuit$ )
- *Past:* Strategy, Product Management, New Ventures, Management Consulting
- I write code and solve problems end-to-end
- I like running a lot

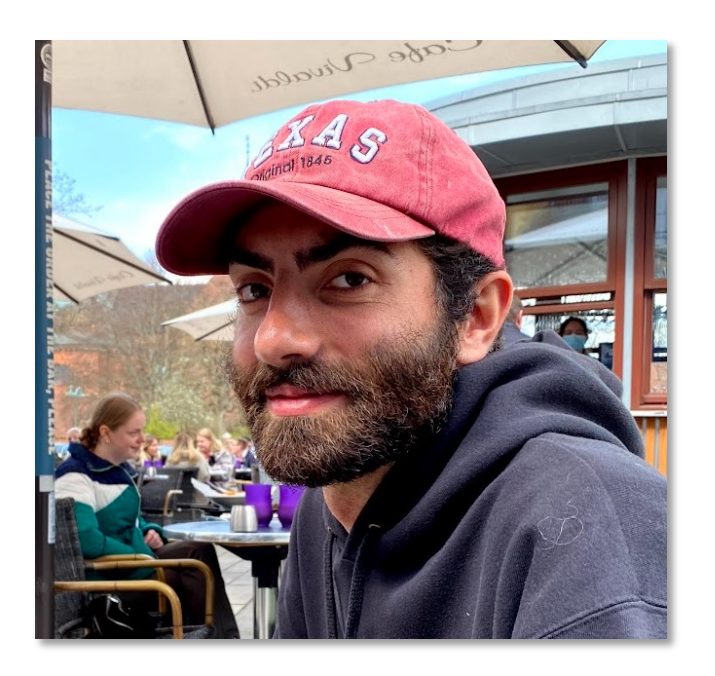

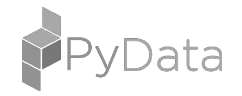

### **This is a talk about helping small teams cut through the sh\*t**

- LinkedIn (you're not them)
- Cutting through the MLOps hype
- How to deliver models to production

- Unsexy ML (e.g., BoringML)
- *Opinions*, so many opinions
- Grains of salt

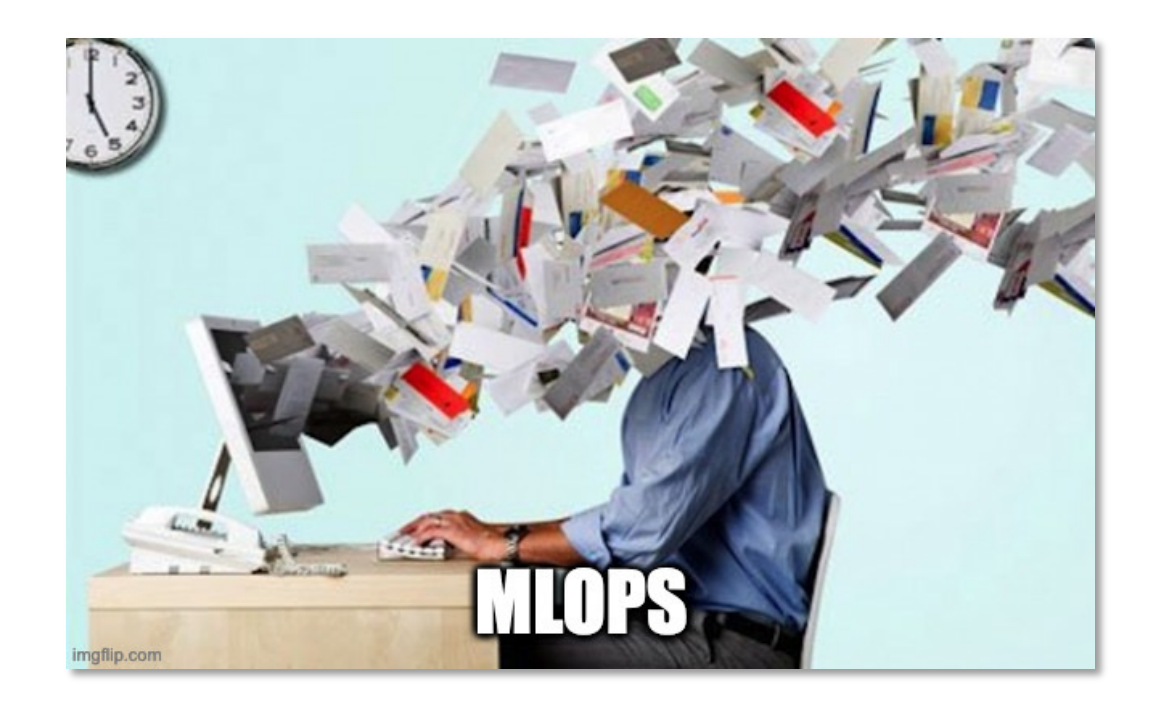

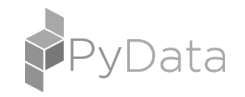

### **1 | LinkedIn**

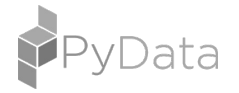

### **Story time**

### **You're not Amazon You're not Apple You're not LinkedIn You're not Facebook**

*(maybe some of you are, but you get my point)*

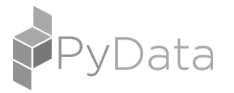

### **Them**

• 600+ ML Engineers

• Dedicated teams

Own the Cloud

Research team

• ML Platform team

You (or at least me)

• 4 people?

• Humm.. You?

• Keep costs down

Deliver VALUE, FAST

• LOL

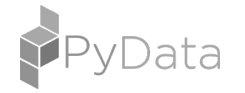

### **2 | MLOps**

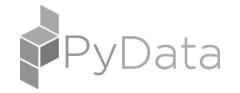

### **MLOps is not about adopting tools, it's about delivering value**

- Gold Rush Age
- FOMO
- Spam emails
- Focus on tools
- 22% have put a model in production
- The real problem: Providing value.

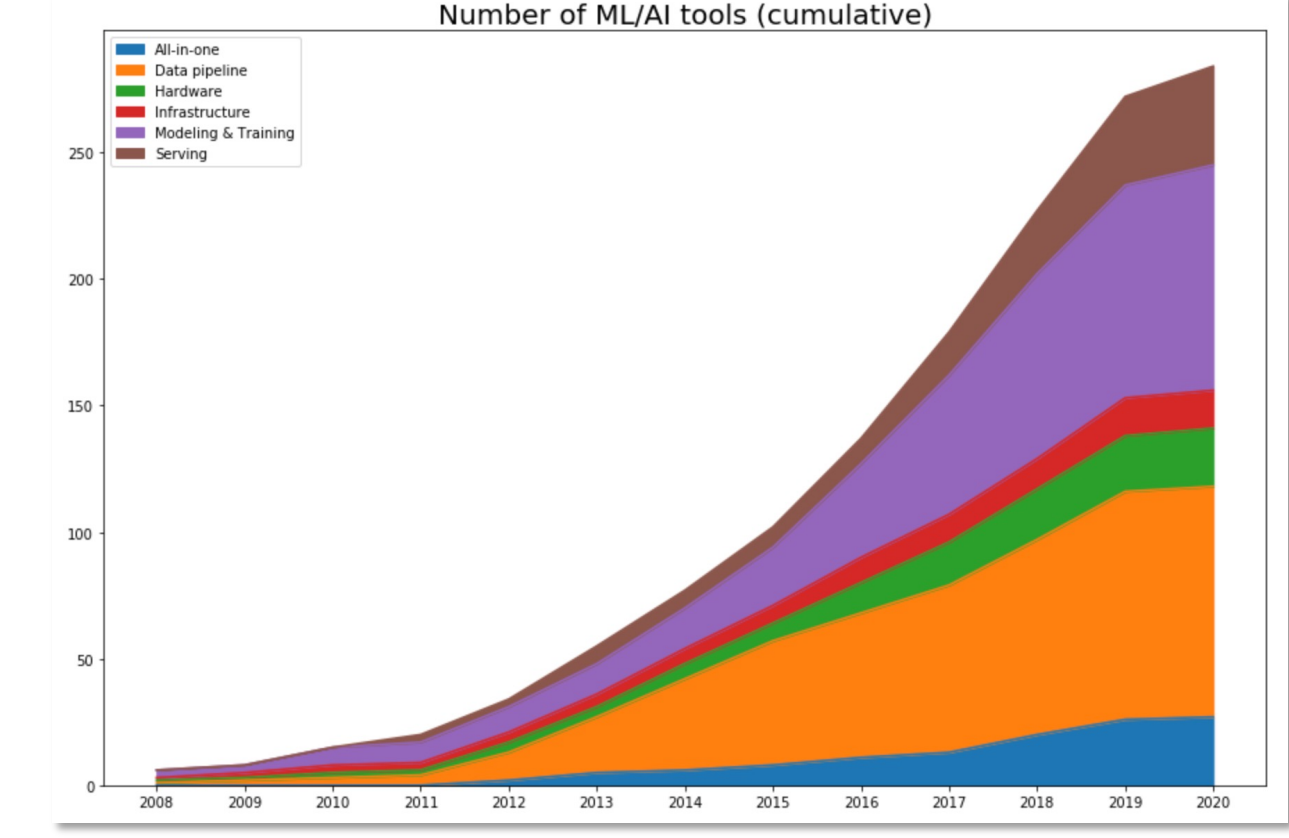

Credits: huyenchip.com

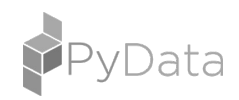

### **"Can you guys make a model in a couple of weeks?"**

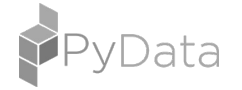

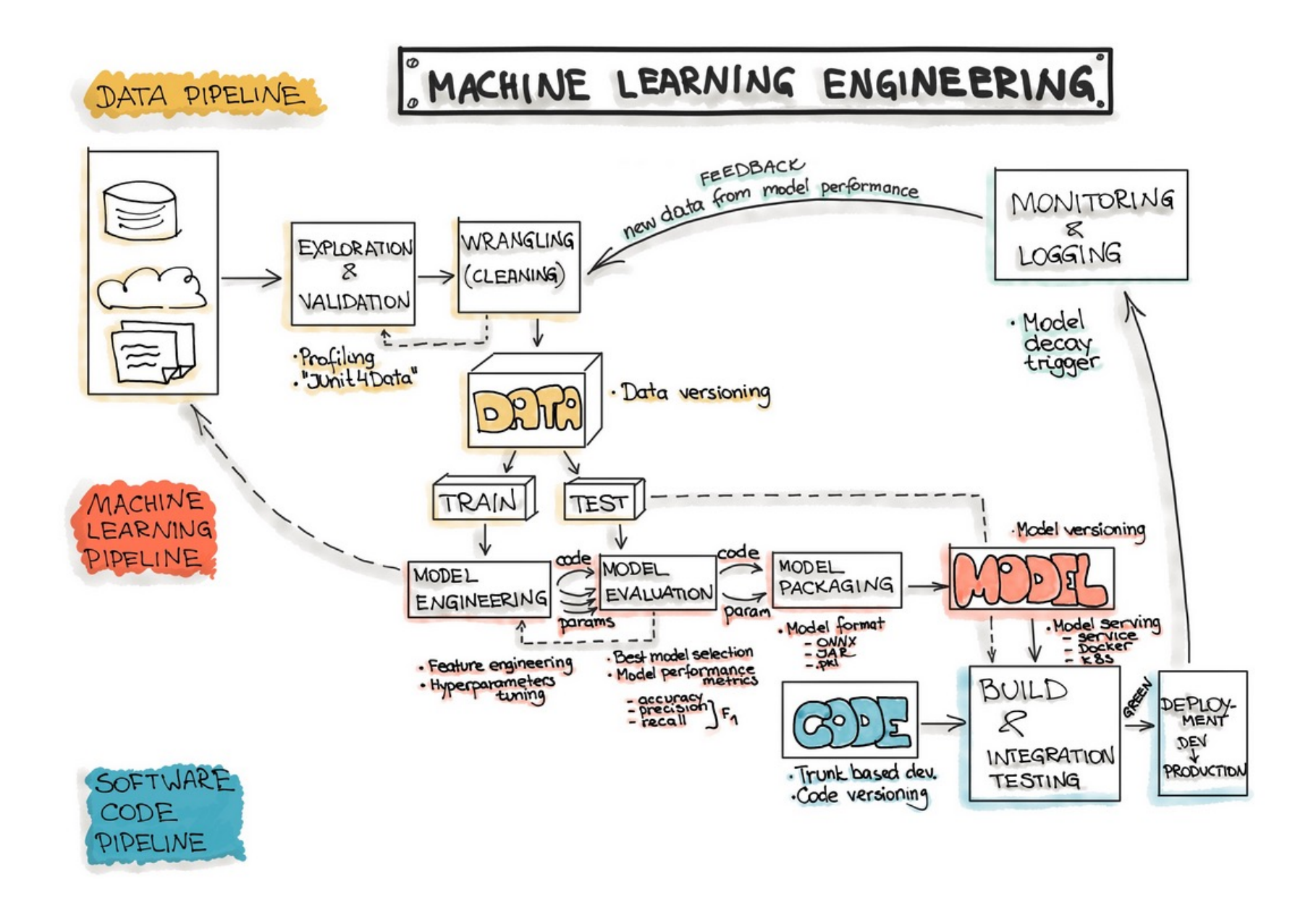

Credits: ml-ops.org

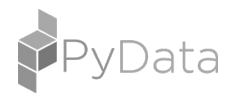

### **3 | Solving** (small scale) **ML Problems**

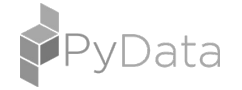

**3.1 | People 3.2 | Data 3.3 | Start small 3.4 | Production 3.5 | Monitoring 3.6 | ML Platform**

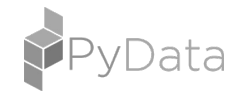

### **MLOps does not start with tools, it starts with people**

- "We need an ML Model"
- "We need faster horses"
- The specialist (i.e. you)
- Be skeptical (if you can)
- Solution vs. Partnership

**HELL YEAH** OR NO what's worth doing **DEREK SIVERS** 

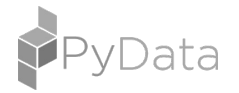

### **Don't build in the basement**

**3.1 | People 3.2 | Data 3.3 | Start small 3.4 | Production 3.5 | Monitoring 3.6 | ML Platform**

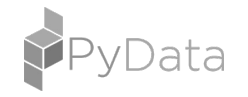

### **Data is though…**

- You probably don't have it
- You got to label it
- Continuous learning
- Small number of labels

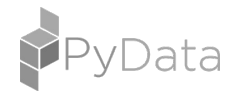

### **Data is though… But don't despair**

- You probably don't have it
- You got to label it
- Continuous learning
- Small number of labels
- Scrape, annotate
- Embeddings, PCA, similarity\*
- Capture **feedback**
- Zero shot, embeddings, Fine-tune

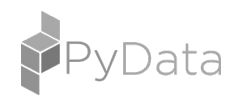

\* - github.com/koaning/bulk duarteocarmo.com - @duarteocarmo

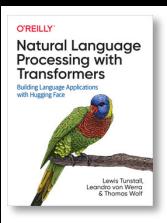

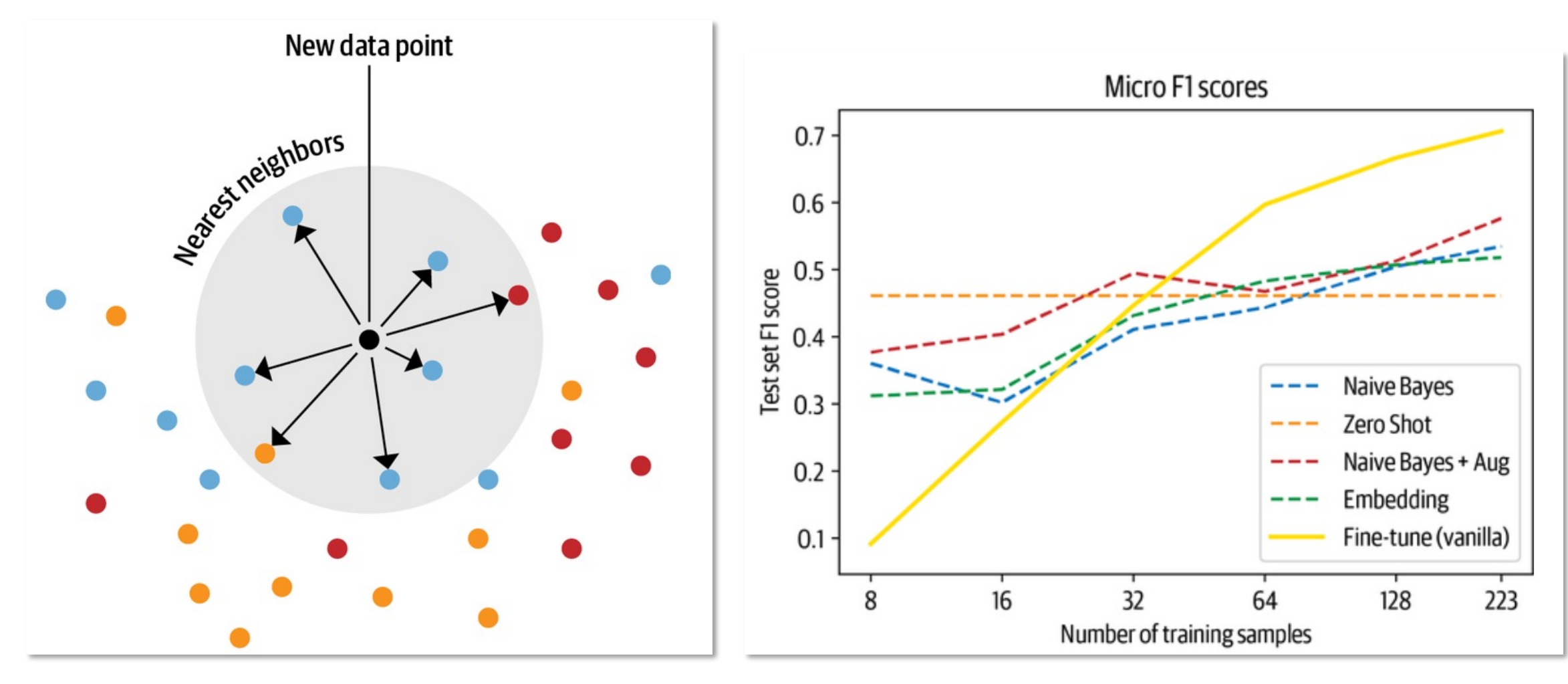

Figure 1: Making a lot with a Little Credits: Lewis Tunstall, NLP with Transformers O'Reilly

Figure 2: Nearest neighbour lookup Credits: Lewis Tunstall, NLP with Transformers O'Reilly

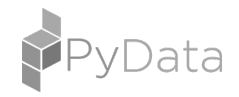

**3.1 | People 3.2 | Data 3.3 | Start small 3.4 | Production 3.5 | Monitoring 3.6 | ML Platform**

### **Packaging with pyproject and pip-tools**

### Using pyproject.toml (PEP 621):

```
[build-system]
requires = ["hatchling"]
build-backend = "hatchling.build"
```
### **[project]**

```
name = "dreambox"
version = "11.22"readme = "README.md"
requires-python = " \geqslant 3.10"dependencies = [
     "grpcio=1.48.1",
     "pandas-gbq\geqslant 0.17.8",
     "openai \geq 0.25.0",
\overline{\phantom{a}}
```

```
[project.optional-dependencies]
dev = \Gamma"black \geq 22.10.0",
     "pip-tools\geqslant6.10.0",
     "pytest\geq 7.2.0",
]
```
Generating requirements:

```
## Building dependencies
build:
  pip-compile -o=requirements.txt pyproject.toml
  pip-compile -e=dev -o=requirements-dev.txt pyproject.toml
```
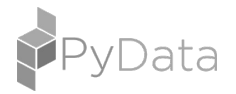

### **Test enough to increase confidence and ensure production does not break**

```
import pytest
import dreambox
class TestClassifier:
    @pytest.mark.parametrize(
        "text, expected_class",
        \lfloor("I hate this", "pissed"),
            ("This is cool", "chilled out"),
            (" ", "chilled out"),
            (None, None),
            (1, None),
        ],
    )
    def test_basic_classifier(self, text, expected_class):
        assert dreambox.classify(text) = expected class
```
- **pytest** is fine
- parametrize
- The obvious
- Edge cases empty strings
- Validate user inputs

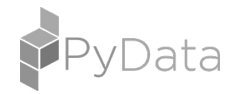

### Make **makes thinks simpler – pun intended**

## Install for production install:

@echo ">> Installing dependencies" python -m pip install --upgrade pip python -m pip install -e . python3 -m pip install -r requirements.txt

## Install for development install-dev: install python3 -m pip install -r requirements-dev.txt

## Build dependencies build: pip-compile –o requirements.txt pyproject.toml

## Delete all temporary files clean: rm -rf .ipynb\_checkpoints rm  $-rf \star \star / \infty$  ipynb checkpoints rm -rf .pytest\_cache rm -rf build rm -rf dist

tinyurl.com/makehelp

duarteocarmo.com - @duarteocarmo

## Lint using flake8 flake: flake8 src tests

## Format files using black format: isort src/ tests/ black -l 79 src/ tests/

## Run tests test: pytest tests --log-level=WARNING

## Run checks (flake + test) check: flake8 --ignore=E501,W503,E203 src black --check -l 79 src/ tests/

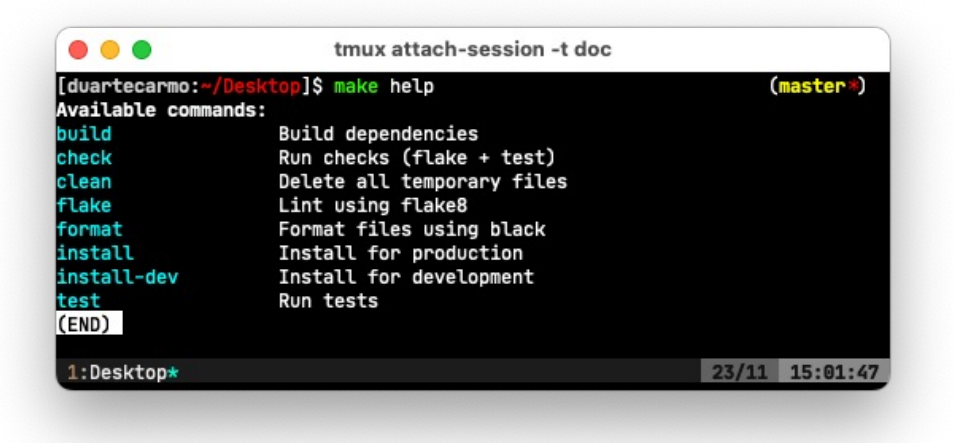

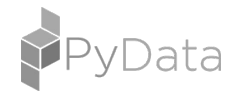

### **CI/CD increases confidence, and enforces standards**

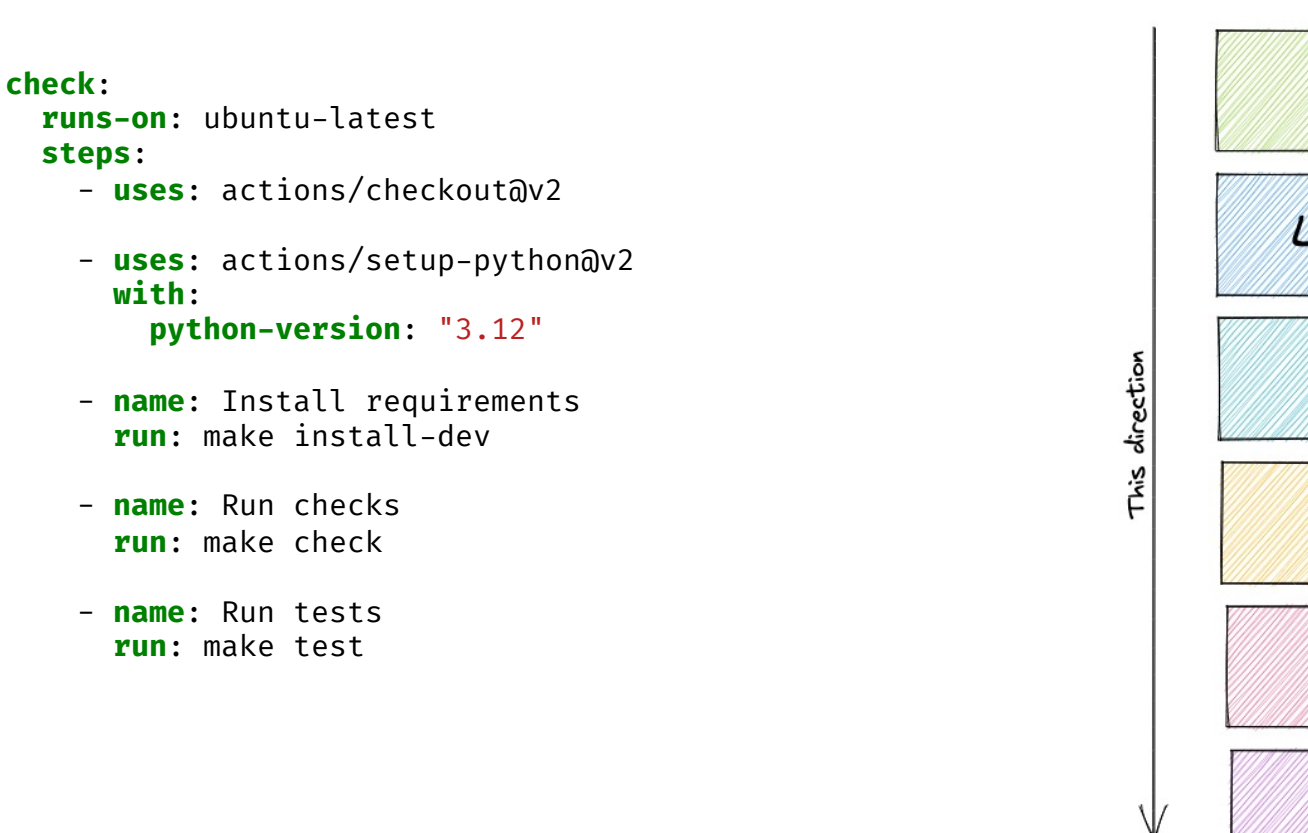

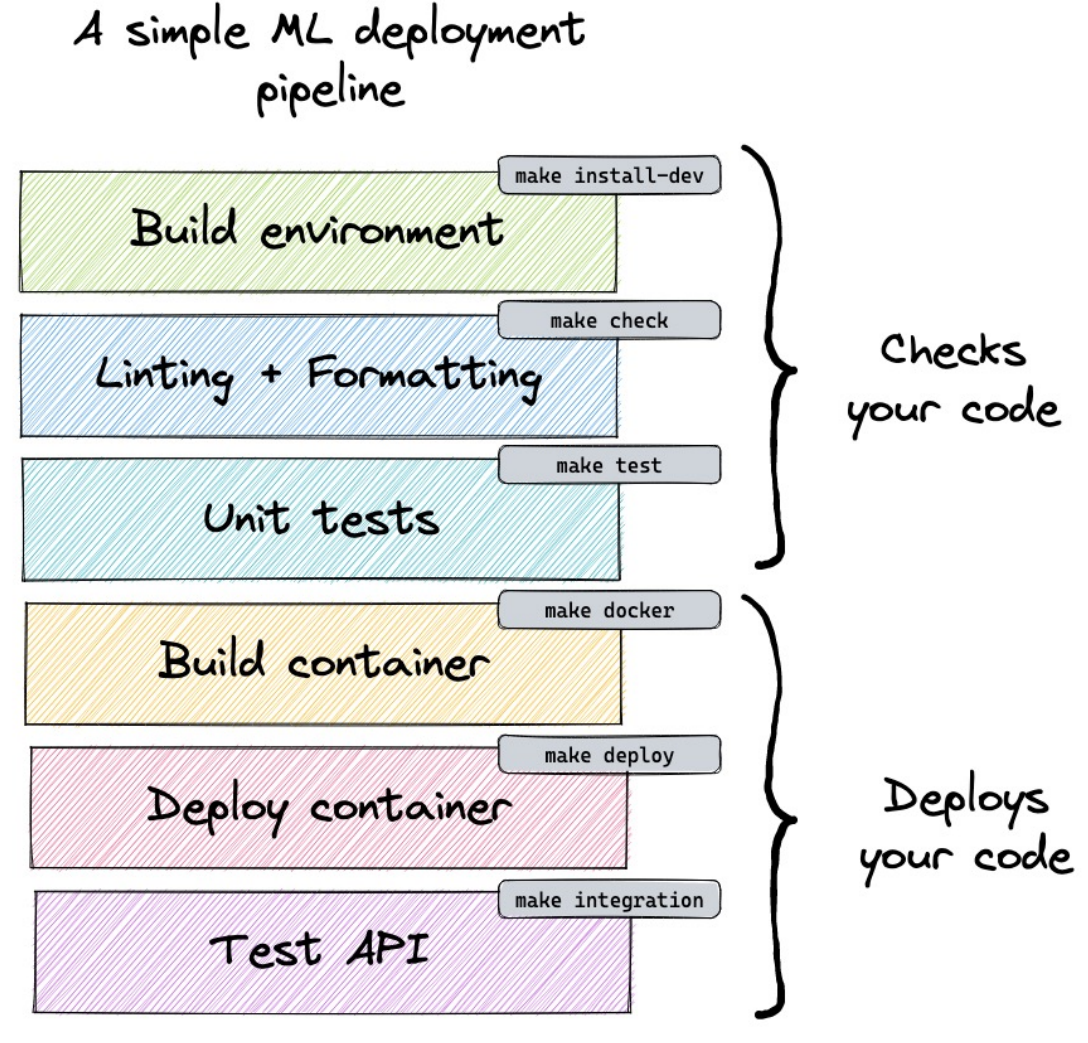

duarteocarmo.com - @duarteocarmo

…

**3.1 | People 3.2 | Data 3.3 | Start small 3.4 | Production 3.5 | Monitoring 3.6 | ML Platform**

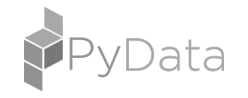

### **Delivering containerized models leveraging the Cloud**

- FastAPI and PyDantic
- Documentation + Validation
- Dockerize all the things
- Choose the right Cloud

# We'll take this in: **class Features**(BaseModel): sepal\_length: confloat(ge=0.0, le=1.0) sepal width: confloat(ge=0.0, le=1.0) petal length: confloat(ge=0.0, le=1.0) petal width: confloat(ge=0.0, le=1.0)

**FROM** python:3.11

**COPY** requirements.txt /tmp/ **RUN** pip install --upgrade pip **RUN** pip install torch --extra-index-url https/…/cpu **RUN** pip install -r /tmp/requirements.txt

**RUN** mkdir -p /src **COPY** src/ /src/ **RUN** pip install -e /src

**EXPOSE** 80

**CMD** ["make", "production"]

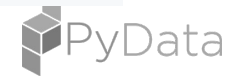

**Choosing the right Cloud service matters**

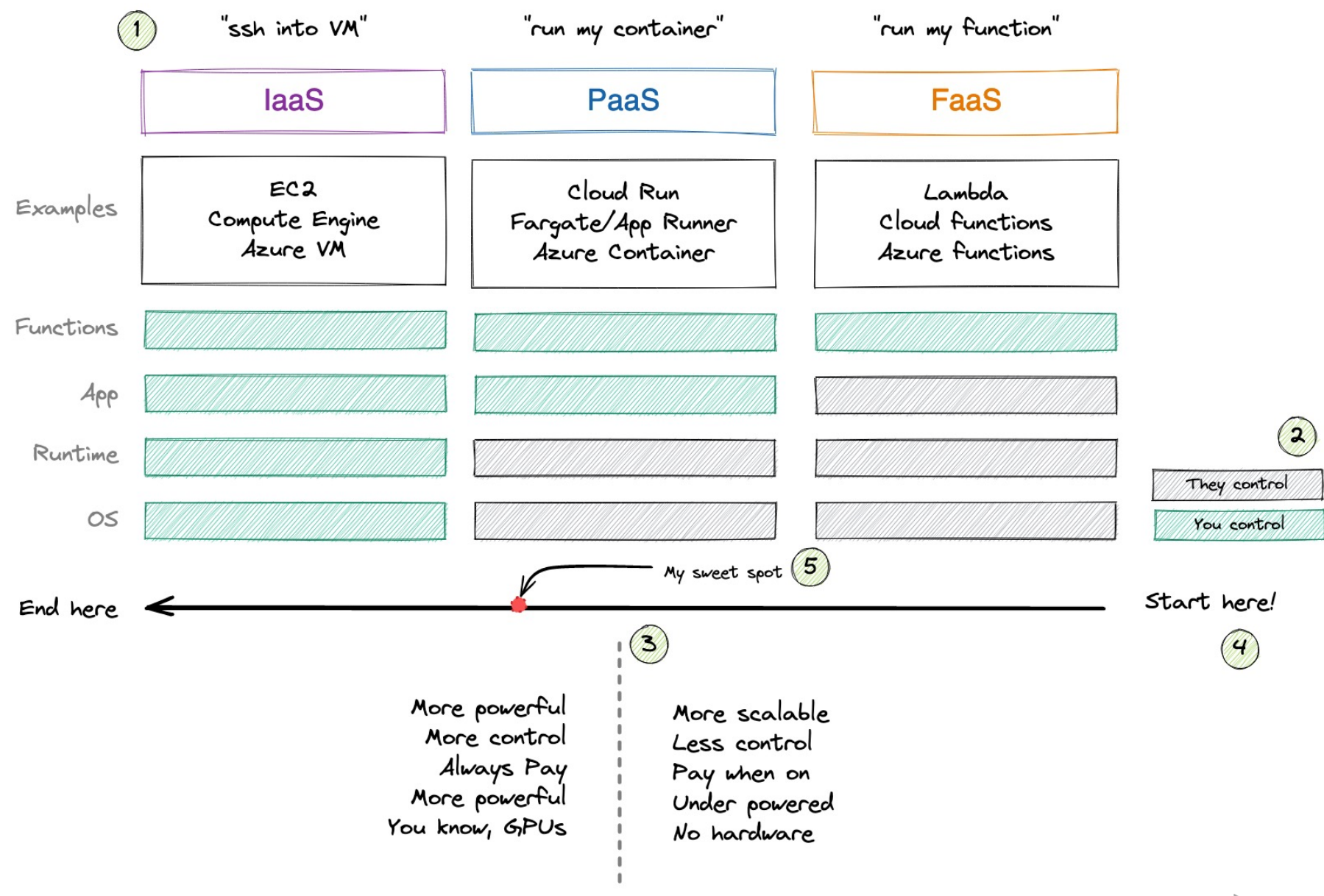

duarteocarmo.com - @duarteocarmo

Clouds are the same: comparecloud.in

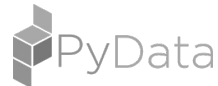

**3.1 | People 3.2 | Data 3.3 | Start small 3.4 | Production 3.5 | Monitoring 3.6 | ML Platform**

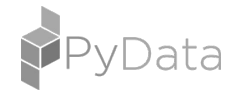

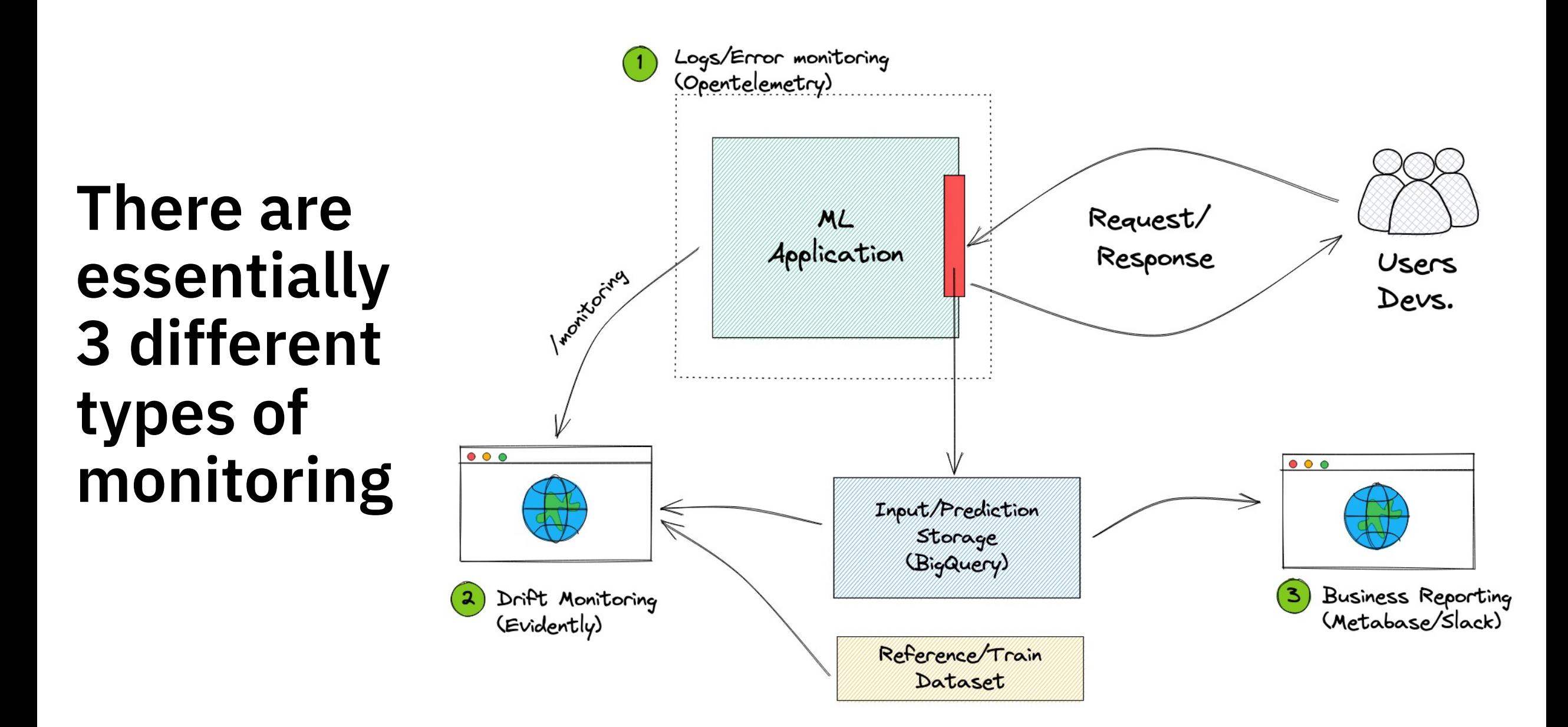

**3.1 | People 3.2 | Data 3.3 | Start small 3.4 | Production 3.5 | Monitoring 3.6 | ML Platform**

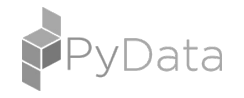

. .github<br>└── workflows  $pr.vml$   $\leftarrow$  Lint/test PRs staging.yml .gitignore Dockerfile Makefile  $\leftarrow$  make test, make train, etc README.md notebooks extending the Notebooks not versioned  $pyproject.tom$   $\leftarrow$  Packaging and deps. ├── requirements-dev.txt requirements.txt  $src$ ← Source code is packaged  $\__$ init $\__$ .py  $api \leftarrow Our API$ │ │ ├── main.py  $-$  monitoring.py  $\leftarrow$  Drift monitoring validation models.py dreambox < Source code  $\_init$ .py dreamer.py models.pv tests <- Unit and integration tests └── test\_dreamer.py

- ← Auto deployments
- 
- $production.yml \leftarrow Production\ deployment$

- 
- 
- 
- 
- 
- 

## **It's a cookiecutter template.**

github.com/cookiecutter/cookiecutter duarteocarmo.com - @duarteocarmo

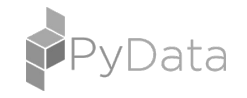

## **What's the point in the end?**

- **1. You're not LinkedIn? Embrace it!**
- **2. Boring technology is good technology**
- **3. MLOps is about delivering value**
- **4. Squeeze all the juice from the orange**

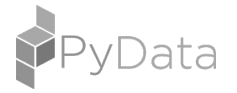

# **Thank you, questions?**

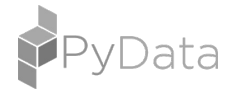